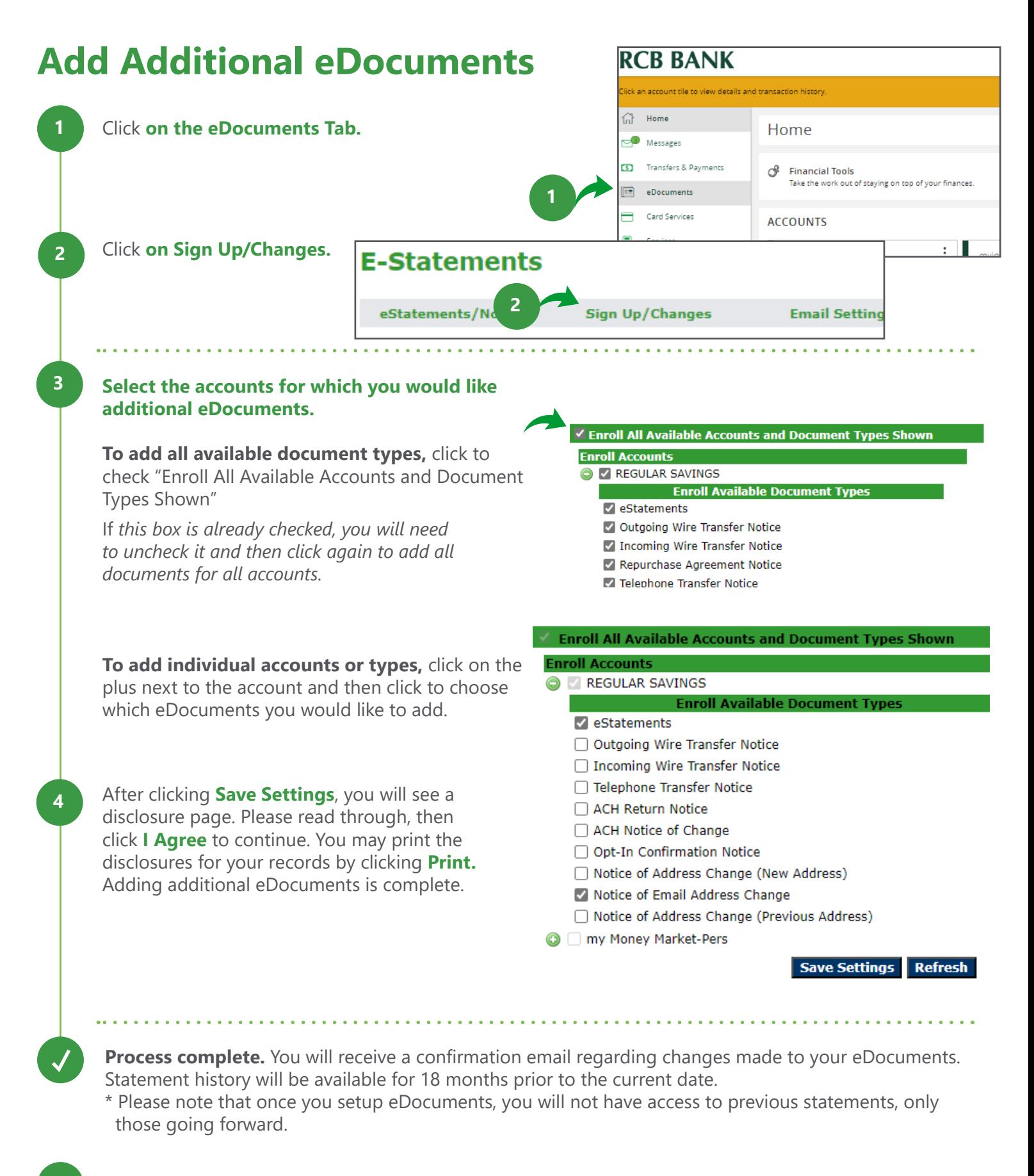

## **Get in touch. 855.226.5722 | RCBbank.bank**

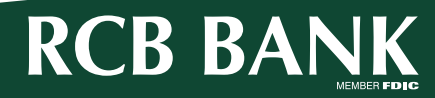

**?**